Муниципальное общеобразовательное учреждение

«Средняя общеобразовательная школа №3 г. Ершова Саратовской области»

#### **ПРИНЯТА**

на заседании педагогического совета МОУ «Средняя общеобразовательная Школа №3 г. Ершова Саратовской области» Протокол № 13 от 19.04.2023

**УТВЕРЖЕНО** директор МОУ «Средняя общеобразовательная Школа №3 г. Ершова Саратовской области» от 24.04.2023 Приказ № 140 А.В. Широкова

Дополнительная общеобразовательная общеразвивающая программа технической направленности «Разработка VR/AR приложений»

(стартовый уровень)

Направленность: техническая Форма реализации: очная Возраст обучающихся: 7 - 11 лет Срок реализации: 1 год

МУНИЦИПАЛЬНО Подписан: МУНИЦИПАЛЬНОЕ ОБЩЕОБРАЗОВАТЕЛЬН ОЕ УЧРЕЖДЕНИЕ " СРЕДНЯЯ ОБЩЕОБРАЗОВАТЕЛЬН АЯ ШКОЛА № 3 Г. ЕРШОВА САРАТОВСКОЙ ОБЩЕОБРАЗОВАТОБЛАСТИ" Основание: Я являюсь автором этого документа Местоположение: место подписания Дата: 2023.04.24 17:02: 54+04'00' Е ОБЩЕОБРАЗОВАТ ЕЛЬНОЕ УЧРЕЖДЕНИЕ " СРЕДНЯЯ ЕЛЬНАЯ ШКОЛА № 3 Г. ЕРШОВА САРАТОВСКОЙ ОБЛАСТИ"

Автор - составитель: Ольга Бурова Валерьевна пелагог дополнительного образования

Ершов, 2023

### **Раздел №1 «Комплекс основных характеристик программы»**

#### **1.1. Пояснительная записка**

Дополнительная общеобразовательная общеразвивающая программа «Разработка VR/AR приложений» (стартовый уровень) муниципального общеобразовательного учреждения «Средняя общеобразовательная школа № 3 г. Ершова Саратовской области» разработана в рамках **технической направленности в** соответствии со следующими документами:

- «Закон об образовании в Российской Федерации» (№ 273-ФЗ от 29 декабря 2012 г.);
- «Порядок организации и осуществления образовательной деятельности по дополнительным общеобразовательным программам» (пр. Министерства просвещения РФ от 27 июля 2022 г. №629)
- Приказ Министерства образования и науки Российской Федерации от 23 августа 2017 года №816 «Об утверждении Порядка применения организациями, осуществляющими образовательную деятельность, электронного обучения, дистанционных образовательных технологий при реализации образовательных программ»;
- Постановление Главного государственного санитарного врача РФ от 28 сентября 2020 года №28 «Об утверждении СанПиН 2.4.4.3648-20 «Санитарно-эпидемиологические требования к организациям воспитания и обучения, отдыха и оздоровления детей и молодёжи»
- Положением о дополнительной общеобразовательной общеразвивающей программе МОУ «СОШ № 3 г. Ершова Саратовской области»

**Актуальность** и необходимость разработки данной программы обусловлена быстрым развитием и применением технологий виртуальной и дополненной реальности в образовании и во всех областях инженерии и технологии. Направленность программы – научно-техническая. Обучение направлено на приобретение учащимися навыков работы с устройствами виртуальной и дополненной реальности, а также создания мультимедийного контента для данных устройств.

Виртуальная реальность – это искусственный мир, созданный техническими средствами, взаимодействующий с человеком через его органы чувств. Использование виртуальной реальности охватывает собой целый ряд задач в индустрии развлечений при сознании реалистичных тренажёров для подготовки специалистов и областях, где тренировки на реальных объектах связаны с неоправданно большими рисками, либо требуют значительных финансовых затрат. Так, например, технологии виртуальной реальности незаменимы при подготовке пилотов, узконаправленных специалистов.

Дополненной реальностью можно назвать не полное погружение человека в виртуальный мир, когда на реальную картину мира накладывается дополнительная информация в виде виртуальных объектов. В современном мире дополненная реальность может стать хорошим помощником как в повседневной жизни, так в профессиональной деятельности.

В последние годы технологии виртуальной и дополненной реальности

переживают свое второе рождение. Стремительно расширяющийся рынок устройств виртуальной и дополненной реальности, а также специализированного программного обеспечения открывает новые возможности, в том числе в профессиональной сфере. Известный немецкий производитель автомобилей Volkswagen внедряет технологию дополненной реальности для повышения безопасности технологических процессов.

**Новизна.** Уникальность данной программы обусловлена использованием в образовательном процессе большого многообразия современных техническихустройств виртуальной и дополненной реальности, что позволяет сделать процесс обучения не только ярче, но и нагляднее и информативнее. При демонстрации возможностей имеющихся устройств используются мультимедийные материалы, иллюстрирующие протекание различных физических процессов, что повышает заинтересованность обучающихся визучении естественнонаучных дисциплин. Использование при обучении "открытого" программного обеспечения позволяет обучающимся свободно использовать его на своих домашних устройствах, что в случае трудоустройства позволит легко перейти к работе с проприетарным (закрытым) программным обеспечением, используемым в конкретном учреждении.

### **Отличительные особенности программы**

Курс носит прикладной характер и призван сформировать у обучаемых навыки и умения в таких стремительно развивающихся областях науки и техники как виртуальная и дополненная реальность.

Даная программа сформирована с учетом принципа интегрированности, что подразумевает неразрывность образовательного, проектного и событийного направлений учебной деятельности.

Принцип ресурсоэффективности позволяет сконцентрировать передовое мелкосерийное оборудование и квалифицированные кадры в одном месте, а также использовать широкий спектр дидактических ресурсов в виде заданий и мини-проектов для расширения знаниевых и прикладных компетенций, создания дополнительных механизмов образовательной мотивации.

Практические занятия построены на использовании современного оборудования, которое позволит им освоить принципы захвата движения (Leap Motion) используемые для разработки зрелищных видеоигр и создания специальных эффектов в кино и на телевидении, а также работу с 3D сканером (Sense).

Широкое использование "открытого" программного обеспечения позволяет обучающимся свободно использовать его на своих домашних устройствах, что дает возможность самостоятельно повышать свой уровень мастерства, создавая зрелищные проекты. Наличие очков (VR SHINECON G07E) и шлемов (HTC Vive) виртуальной реальности позволит непосредственно наблюдать результаты своего творчества.

Использование в обучающем процессе значительного количества демонстрационных виртуальных сцен, содержащих яркие иллюстрации физических явлений повышает интерес обучающихся к естественным наукам. Среди международных обучающих практик в данной программе внедрены принципы и подходы STEM-обучения (Science-Technology- Engineering-Mathematics: Наука-Технология-Инженерия-Математика). Привыполнении

проектов создаются демонстрационные сцены под различные физические явления, биологические процессы, модели машин и механизмов.

Вариативность программы заключается в том, что после освоения универсальных знаний и навыков работы с аппаратным и программным обеспечением, обучающимся предлагается для закрепления материала выбрать и выполнить под руководством преподавателя небольшое техническое задание. Обучающимся, которые проявляют интерес к определенной теме данной образовательной программы оказывается всесторонняя помощь и индивидуальная поддержка в углубленном освоении материала при помощи консультаций и координирования выполнения индивидуального проекта индивидуальной образовательной траектории.

Одной из отличительных особенностей программы является ее разноуровневость, что позволяет каждому учащемуся построить свою собственную образовательную траекторию в зависимости от его возраста, базовой подготовки, интересов и входных компетенций.

**Педагогическая целесообразность программы** обусловлена возможностью внедрения принципов адаптивного обучения, которые выражаются в гибкости образовательного процесса и его настройки в соответствии с интересами ребенка и ростом его личностных профессиональных компетенций.

**Адресат программы:** дети в возрасте 7 - 11 лет, проявляющие интерес к технологиям виртуальной и дополненной реальности, разработке 3D видеоигр и созданию мультимедийных материалов на базе 3D графики и анимации. Группы формируются без конкурсного отбора на основании заявлений родителей (законных представителей).

Данный образовательный курс позволит повысить уровень знаний детей в такой интересной и высокотехнологичной сфере как виртуальная и дополненная реальность.

**Возрастные особенности обучающихся.** В возрасте 7 - 11 лет ребенок начинает быть самостоятельным. Ведущая деятельность – учебная. Это время освоения знаний и развития интеллектуально-познавательной деятельности. Одно из новообразований – формирование внутреннего плана действий, имеет общие моменты с алгоритмизацией и программированием, поэтому изучение робототехники вполне оправдано. Наиболее эффективные средства обучения – готовые роботы и конструкторы. Именно в этом возрасте развиты фантазия и воображение, это позволяет детям создавать свои уникальные фигуры, накапливается жизненный и интеллектуальный опыт, способствующий развитию детей и помогающий от образного мышления перейти к логическому виду мышления.

### **Наполняемость группы:** 12-15 человек

**Объем и срок освоения программы:** срок реализации программы – 1 год; количество учебных часов по программе 144 часа.

**Режим занятий:** длительность одного занятия составляет 2 академических часа, продолжительность академического часа – 45 минут, периодичность занятий – 2 раза в неделю.

Так как в течение учебного года возникает непреодолимая сила, или форс-мажор – обстоятельства (эпидемия, карантин, погодные условия и прочее), не позволяющие осуществлять обучение в обычной (очной) форме, реализация программы возможна с помощью электронных (дистанционных) технологий.

### **1.2. Цель и задачи программы**

**Цель программы:** Формирование уникальных компетенций по работе с VR/AR технологиями и их применение в работе над проектами.

### **Задачи:**

### *Обучающие:*

 Познакомить с современным уровнем развития технических и программных средств в области виртуальной и дополненной реальности;

Развить у учащихся интереса к 3D-графике и анимации;

 Обучить обращению с современными устройствами виртуальной (VR SHINECON G07E, HTC Vive) реальности;

 Познакомить с устройствами взаимодействия в виртуальной реальности;

 Освоить процесс сканирования трехмерных объектов с помощью устройства Sense,

редактирования и подготовки модели к использованию в виртуальном пространстве или печати на 3D принтере;

 Дать базовые навыки работы с современными пакетами 3D – моделирования (Blender 3D), платформами, предназначенными для создания приложений виртуальной и дополненной реальности (OpenSpace3D) и другими программными продуктами, как с основными инструментами создания мультимедиа материалов для устройств виртуальной и дополненной реальности;

 Поддерживать стремление к самостоятельному повышению уровня навыков программирования, моделирования и визуализации, необходимых для поддержания конкурентоспособности специалиста в современном высокотехнологичном мире.

### *Воспитательные:*

 Формирование навыков трудолюбия, бережливости, усидчивости, аккуратности при работе с оборудованием;

 Формирование позитивных личностных качеств учащихся: целеустремленности, ответственности, терпения, коммуникативной культуры, внимания, находчивости, изобретательности и устойчивого интереса к технической деятельности;

 Формирование умения слушать собеседника и вести диалог; излагать свое мнение и аргументировать свою точку зрения и оценку событий.

### *Развивающие:*

 Развивать пространственное воображение, внимательность к деталям, ассоциативное и аналитическое мышление;

 Развивать у учащихся рациональный подход к выбору программного инструментария для 3D моделирования, анимации и создания приложений виртуальной и дополненной реальности;

 При выборе программных пакетов в первую очередь обращать внимание на его возможности, и при прочих равных условиях делать выбор в пользу "Открытого" программного обеспечения;

 Мотивировать учащихся к нестандартному мышлению, изобретательству и инициативности при выполнении проектов в областях виртуальной и дополненной реальности.

### **1.3. Планируемые результаты реализации программы** *Предметные результаты обучения:*

*знают:*

правила безопасности труда при работе с оборудованием;

 технические и программные средства в области виртуальной и дополненной реальности;

устройства взаимодействия в виртуальной реальности;

специальные термины и понятия;

*умеют:*

 разбираться в современных устройствах виртуальной и дополненной реальности;

 самостоятельно работать с современными камерами панорамной фото- и видеосъемки при помощи пакетов 3D – моделирования (Blender 3D) идругих программных продуктов;

 создавать мультимедиа материалы для устройств виртуальной и дополненной реальности;

разрабатывать технические проекты с помощью педагога;

 четко излагать свои мысли и отстаивать свою точку зрения по вопросам, связанным с использованием передовых технологий при проектировании объектов виртуальной и дополненной реальности;

- анализировать, контролировать, организовывать свою работу;
- правильно и безопасно пользоваться оборудованием;
- оценивать значимость изготовленного образовательного продукта;
- определять наиболее эффективные способы достижения результата. *владеют:*

 навыками технического мышления, творческого подхода к выполнению поставленной задачи;

- умением работать индивидуально и в мини группах;
- умением добросовестно относиться к выполнению работы;
- алгоритмом написания технических проектов с помощью педагога.
- умением анализировать, сравнивать, классифицировать и обобщать;

 умением создавать схематические модели, описывать, сравнивать объекты, делать выводы, находить информацию в соответствующейлитературе и сетях интернета; понимать и применять специальные термины.

### *Личностные результаты:*

 сформированность ответственного отношения к самообразованию, саморазвитию на основе мотивации к обучению;

- сформированность коммуникативной культуры у учащихся;
- сформированность установки на здоровый образ жизни;

 сформированность бережного отношения к материальным и духовным ценностям;

### *Метапредметные результаты:*

сформированность начальных навыков пространственного воображения,

внимательности к деталям, ассоциативного и аналитического мышление;

 сформированность начальных навыков нестандартного мышления, изобретательства и инициативности при выполнении проектов в областях виртуальной и дополненной реальности.

 сформированность умения планировать, контролировать и оценивать учебные действия в соответствии с поставленной задачей и условиями ее реализации;

сформированность мотивации к технической деятельности.

#### **1.4. Содержание программы**

# **Учебный план дополнительной общеобразовательной общеразвивающей программы «Разработка VR/AR приложений»**

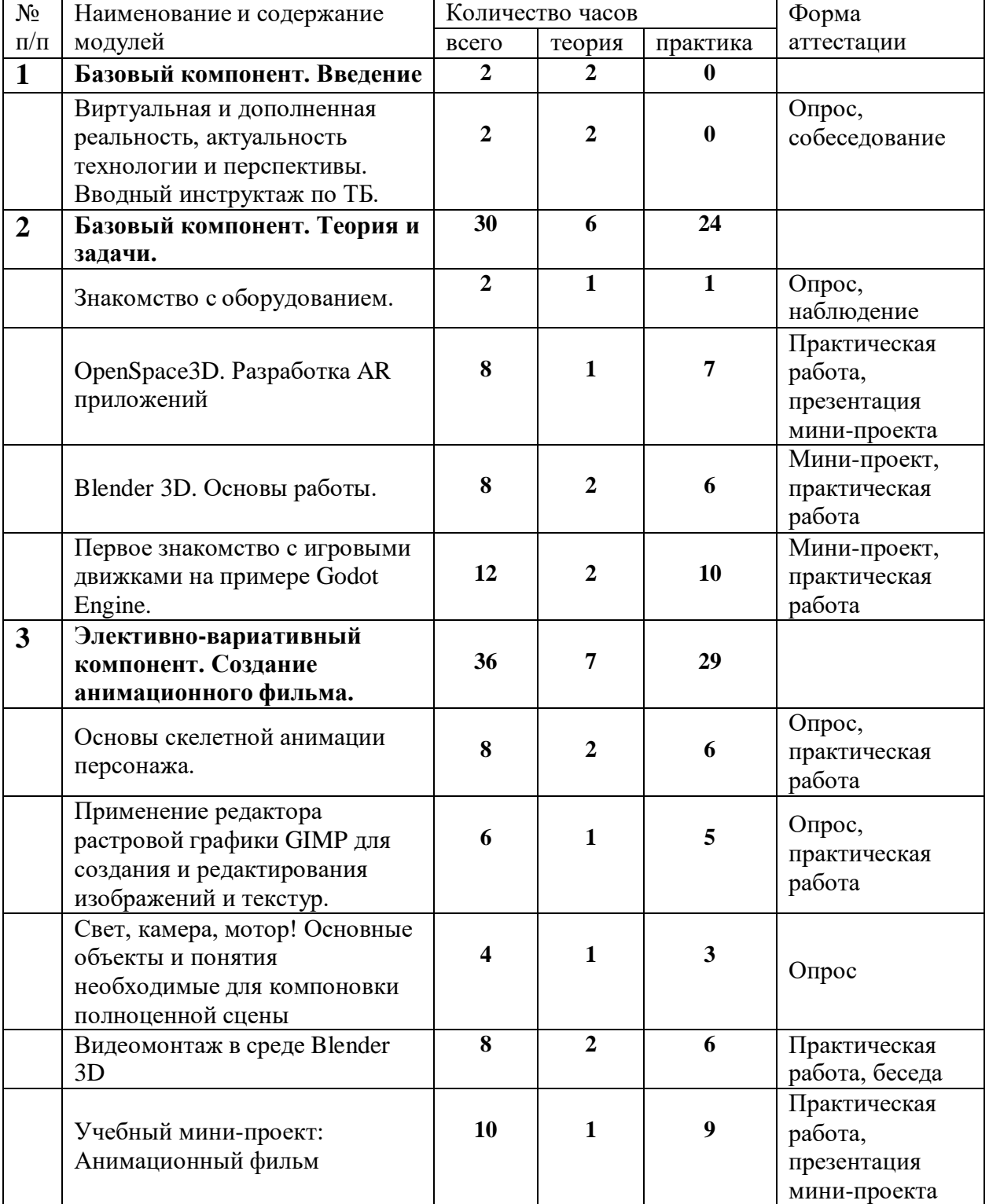

**(стартовый уровень)**

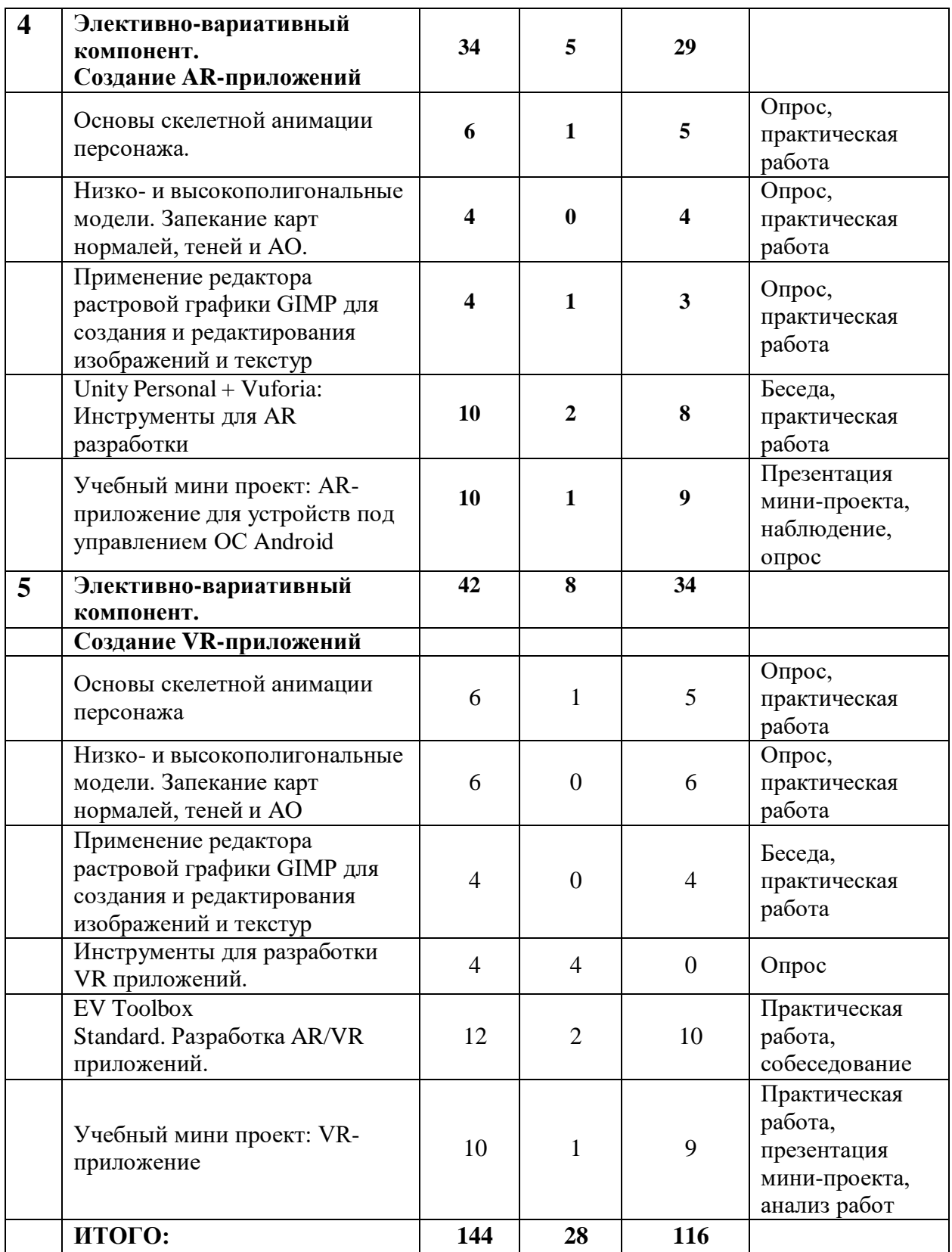

## **Содержание учебного плана дополнительной общеобразовательной общеразвивающей программы «Разработка VR/AR приложений»**

**(стартовый уровень)**

**1. Базовый компонент. Введение**

**1.1. Модуль: Виртуальная и дополненная реальность, актуальность технологии и перспективы. Вводный инструктаж по ТБ.**

*Формы организации учебной деятельности и формы обучения на занятии:*  теоретическое занятие, фронтальная.

*Методы и приемы*: наглядно-демонстрационный, словесный, метод модульного обучения.

*Дидактический материал:* инструктаж по ТБ, пожарной безопасности, план эвакуации, правила дорожного движения, фото- и видеоматериалы, специальная литература.

*Материалы и инструменты:* Mbot Desktop 3d Printer, 3D-сканер SENSE, шлем HTC Vive, компьютер для виртуальной реальности Virtuality Universe, очки виртуальной реальности VR SHINECON G07E, смартфон Huawei Y6 Prime

*Теория:* Понятие «моно/стерео», активное/пассивное стерео. Правила обращения со шламами и очками. Обзор современных систем виртуальной и дополненной реальности. Актуальность технологии и перспективы развития. Ограничение времени при работе со шлемами и очками.

Упражнения: разминка для глаз. Правила поведения в учебных помещениях. Техника безопасности, правила пожарной безопасности (ознакомление с путями эвакуации в случае возникновения пожара).

*Методы и формы контроля***:** *опрос, собеседование.*

**2. Базовый компонент. Теория и задачи**

**2.1. Модуль: Знакомство с оборудованием** *Формы организации учебной деятельности и формы обучения на занятии:*  комбинированное занятие, фронтальная.

*Методы и приемы*: наглядно-демонстрационный, метод проблемного обучения, метод модульного обучения, словесный.

*Дидактический материал:* фото- и видеоматериалы, специальная литература.

*Материалы и инструменты:* шлем HTC Vive, компьютер для виртуальной реальности Virtuality Universe, очки виртуальной реальности VR SHINECON G07E, смартфон Huawei Y6 Prime, веб-камера DEFENDER C- 2525HD.

*Теория:* Знакомство с оборудованием.

*Практика:* Исследование специализированного программного обеспечения для AR устройств под управлением ОС Android. Исследование VR- шлемов и специализированного программного обеспечения для VR устройств.

*Методы и формы контроля*: *опрос, наблюдение.*

## **2.2. Модуль: OpenSpace3D. Разработка AR приложений**

*Формы организации учебной деятельности и формы обучения на занятии:*  комбинированное занятие, фронтальная, индивидуальная с консультацией педагога.

*Методы и приемы*: наглядно-демонстрационный, словесный, метод модульного обучения, методы практической работы, метод проектов.

*Дидактический материал:* фото- и видеоматериалы, специальная литература.

*Материалы и инструменты:* шлем HTC Vive, компьютер для виртуальной реальности Virtuality Universe, очки виртуальной реальности VR SHINECON G07E, смартфон Huawei Y6 Prime, ноутбуки, флипчарт магнитно-маркерный на роликах Attache, графический планшет HUION DWH69.

*Теория:* Элементы интерфейса программы OpenSpace3D: окно 3D вида; дерево

объектов; блок-схемы. Главное меню программы.

*Практика:* Открытие готового примера, тестирование работы. Анализ структуры проекта: ресурсы, модели, логика. Создание нового проекта. Загрузка ресурсов. Загрузка моделей. Составление блочной схемы работы логики приложения. Экспорт приложения в\*.apk файл.

*Методы и формы контроля*: *практическая работа, презентация минипроекта.*

## **2.3. Модуль: Blender 3D. Основы работы**

*Формы организации учебной деятельности и формы обучения на занятии:*  комбинированное занятие, практическое занятие, фронтальная, групповая, индивидуальная с консультацией педагога.

*Методы и приемы*: наглядно-демонстрационный, словесный, методы практической работы, метод модульного обучения, метод проектов.

*Дидактический материал:* фото- и видеоматериалы, специальная литература.

*Материалы и инструменты:* шлем HTC Vive, компьютер для виртуальной реальности Virtuality Universe, очки виртуальной реальности VR SHINECON G07E, смартфон Huawei Y6 Prime, ноутбуки, флипчарт магнитно-маркерный на роликах Attache, графический планшет HUION DWH69, интерактивная доска, проектор.

*Теория:* Знакомство с пользовательским интерфейсом и структурой окон Blender 3D. Координатные оси. Вершины, ребра, грани. Назначение модификаторов в Blender 3D.

*Практика:* Отработка навыков ориентирования в 3D пространстве. Различные способы добавления примитивов в сцену. Манипуляция с примитивами: перемещение, масштабирование, поворот. Использование режима редактирования для изменения внутренней структуры объекта. Использование модификаторов: модификация, генерация и деформация. Использование материалов и текстур. UV- развертка. Запекание карт нормалей и текстур.

*Методы и формы контроля*: *практическая работа, мини-проект.*

**2.4. Модуль: Первое знакомство с игровыми движками на примере Godot Engine**

*Формы организации учебной деятельности и формы обучения на занятии:*  комбинированное занятие, практическое занятие, фронтальная, групповая, индивидуальная с консультацией педагога.

*Методы и приемы*: наглядно-демонстрационный, словесный, методы практической работы, метод модульного обучения, метод проектов.

*Дидактический материал:* фото- и видеоматериалы, специальная литература.

*Материалы и инструменты:* шлем HTC Vive, компьютер для виртуальной реальности Virtuality Universe, очки виртуальной реальности VR SHINECON G07E, смартфон Huawei Y6 Prime, ноутбуки, флипчарт магнитно-маркерный на роликах Attache, графический планшет HUION DWH69, интерактивная доска, проектор.

*Теория:* Понятие игрового цикла. Стандартные функции, применяемые для инициализации игры и выполняющиеся на события «Прорисовка кадра» и «Присчет физики». Структура объявления

переменных. Способы объявления переменных различных типов. Необходимость использования и объявление массивов данных. Условные операторы, синтаксис. Циклы.

*Практика:* Объявление переменных различных типов, а также массивов данных. Написание условных переходов. Использования циклов. Создание объектов типа «Спрайт» и объектов столкновения. Перемещение объектов с помощью скрипта. Обработка пользовательского ввода. Работа с камерой. Использование встроенного физического движка. Динамическое создание и удаление объектов.

*Методы и формы контроля*: *практическая работа, мини-проект.* Элективновариативный компонент. Создание анимационного фильма

**3.1. Модуль: Основы скелетной анимации персонажа**

*Формы организации учебной деятельности и формы обучения на занятии:*  комбинированное занятие, практическое занятие, фронтальная, групповая, индивидуальная с консультацией педагога.

*Методы и приемы*: наглядно-демонстрационный, словесный, методы практической работы, метод модульного обучения.

*Дидактический материал:* фото- и видеоматериалы, специальная литература.

*Материалы и инструменты:* шлем HTC Vive, компьютер для виртуальной реальности Virtuality Universe, очки виртуальной реальности VR SHINECON G07E, смартфон Huawei Y6 Prime, ноутбуки, флипчарт магнитно-маркерный на роликах Attache, графический планшет HUION DWH69, интерактивная доска, проектор.

*Теория:* Необходимость вспомогательного объекта типа «Скелет» длясоздания анимации. Создание антропоморфного персонажа с использованием модификаторов «Отражение», «Скелетная оболочка» и «Подразделение поверхности».

*Практика:* Создание объекта типа «скелет», создание связи потомок – родитель. Прямая и инверсная кинематика, ключевые кадры.

*Методы и формы контроля*: *практическая работа, опрос.*

**3.2. Модуль: Применение редактора растровой графики GIMP для создания и редактирования изображений и текстур**

*Формы организации учебной деятельности и формы обучения на занятии:*  комбинированное занятие, практическое занятие, фронтальная, групповая, индивидуальная с консультацией педагога.

*Методы и приемы*: наглядно-демонстрационный, словесный, методы практической работы, метод модульного обучения.

*Дидактический материал:* фото- и видеоматериалы, специальная литература.

*Материалы и инструменты:* шлем HTC Vive, компьютер для виртуальной реальности Virtuality Universe, очки виртуальной реальности VR SHINECON G07E, смартфон Huawei Y6 Prime, ноутбуки, флипчарт магнитно-маркерный на роликах Attache, графический планшет HUION DWH69, интерактивная доска, проектор.

*Теория:* Интерфейс программы GIMP. Возможности программы при редактировании изображений. Понимание возможностей и области применения редактора GIMP.

Практика: Навыки работы с основными инструментами для редактирования растровых изображений. Методы и формы контроля: практическая работа, опрос.

**3.3. Модуль: Свет, камера, мотор! Основные объекты и понятия необходимые для компоновки полноценной сцены**

*Формы организации учебной деятельности и формы обучения на занятии:* **комбинированное занятие, фронтальная, групповая,индивидуальная с консультацией педагога.**

*Методы и приемы*: наглядно-демонстрационный, словесный, методы практической работы, метод модульного обучения.

*Дидактический материал:* фото- и видеоматериалы, специальная литература.

*Материалы и инструменты:* шлем HTC Vive, компьютер для виртуальной реальности Virtuality Universe, очки виртуальной реальности VR SHINECON G07E, смартфон Huawei Y6 Prime, ноутбуки, флипчарт магнитно-маркерный на роликах Attache, графический планшет HUION DWH69, интерактивная доска, проектор.

*Теория:* Типы источников освещения, их основные свойства. Основные настройки сцены, камеры и рендера.

*Практика:* Навыки создания минимального освещения сцены, установки и настройки виртуальной камеры. Рендер изображения и видео. *Методы и формы контроля*: *опрос.*

#### **3.4. Видеомонтаж в среде Blender 3D**

*Формы организации учебной деятельности и формы обучения на занятии:*  комбинированное занятие, практическое занятие, фронтальная, групповая, индивидуальная с консультацией педагога.

*Методы и приемы*: наглядно-демонстрационный, словесный, методы практической работы, метод модульного обучения.

*Дидактический материал:* фото- и видеоматериалы, специальная литература.

*Материалы и инструменты:* шлем HTC Vive, компьютер для виртуальной реальности Virtuality Universe, очки виртуальной реальности VR SHINECON G07E, смартфон Huawei Y6 Prime, ноутбуки, флипчарт магнитно-маркерный на роликах Attache, графический планшет HUION DWH69, интерактивная доска, проектор.

*Теория:* Раскладка окон «Video Editing»/ Назначение окон «Редактор видеоряда», «Редактор графов», «Временная шкала». Разница между жесткими мягким разрезом. Виды стрипов эффектов. Ключевые кадры.

*Практика:* Загрузка отснятого материала в Редактор видеоряда. Синхронизация аудио и видео дорожек. Резка и монтаж исходного видеоролика. Наложение

простейших эффектов перехода при смене сцены. Общие знания о возможностях Blender 3D, при использовании его в качестве видео редактора.

Навыки редактирования видеоматериала и создание простейших эффектов. *Методы и формы контроля*: *практическая работа, беседа.*

**3.5. Учебный мини-проект: Анимационный фильм**

*Формы организации учебной деятельности и формы обучения на занятии:* 

комбинированное занятие, практическое занятие, фронтальная, групповая, индивидуальная с консультацией педагога. *Методы и приемы*: нагляднодемонстрационный, словесный, методы практической работы, метод модульного обучения, метод проектов.

*Дидактический материал:* фото- и видеоматериалы, специальная литература.

*Материалы и инструменты:* шлем HTC Vive, компьютер для виртуальной реальности Virtuality Universe, очки виртуальной реальности VR SHINECON G07E, смартфон Huawei Y6 Prime, ноутбуки, флипчарт магнитно-маркерный на роликах Attache, графический планшет HUION DWH69, интерактивная доска, проектор, веб-камера DEFENDER C-2525HD.

*Теория:* Формирование идей индивидуальных проектов. Обсуждение, обмен мнениями. Формулирование цели и задач.

*Практика:* Самостоятельное выполнение индивидуального учебного проекта под руководством педагога. Подготовка презентации выполненного проекта. Представление результатов разработки.

*Методы и формы контроля*: *практическая работа, презентация минипроекта.*

**4. Элективно-вариативный компонент. Создание AR-приложений**

**4.1. Основы скелетной анимации персонажа**

*Формы организации учебной деятельности и формы обучения на занятии:*  комбинированное занятие, практическое занятие**,** фронтальная, групповая, индивидуальная с консультацией педагога.

*Методы и приемы*: наглядно-демонстрационный, словесный, методы практической работы, метод модульного обучения.

*Дидактический материал:* фото- и видеоматериалы, специальная литература.

*Материалы и инструменты:* шлем HTC Vive, компьютер для виртуальной реальности Virtuality Universe, очки виртуальной реальности VR SHINECON G07E, смартфон Huawei Y6 Prime, ноутбуки, флипчарт магнитно-маркерный на роликах Attache, графический планшет HUION DWH69, интерактивная доска, проектор.

*Теория:* Необходимость вспомогательного объекта типа «Скелет» длясоздания анимации. Создание антропоморфного персонажа с использованием модификаторов «Отражение», «Скелетная оболочка» и «Подразделение поверхности».

*Практика:* Создание объекта типа «скелет», создание связи потомок – родитель. Прямая и инверсная кинематика, ключевые кадры. *Методы и формы контроля*: *практическая работа, опрос.*

**4.2. Низко - и высокополигональные модели. Запекание карт нормалей, теней и AO**

*Формы организации учебной деятельности и формы обучения на занятии:*  практическое занятие, фронтальная, групповая, индивидуальная с консультацией педагога.

*Методы и приемы*: наглядно-демонстрационный, словесный, методы практической работы, метод модульного обучения.

*Дидактический материал:* фото- и видеоматериалы, специальная литература.

*Материалы и инструменты:* шлем HTC Vive, компьютер для виртуальной реальности Virtuality Universe, очки виртуальной реальности VR SHINECON G07E, смартфон Huawei Y6 Prime, ноутбуки, флипчарт магнитно-маркерный на роликах Attache, графический планшет HUION DWH69, интерактивная доска, проектор.

*Практика:* Создание пары объектов с низкой и высокой детализацией. Создание UV- развертки для объекта с низкой детализацией. Запекание текстурных карт, карт нормалей, теней и AO. *Методы и формы контроля*: *практическая работа, опрос.*

**4.3. Применение редактора растровой графики GIMP для создания и редактирования изображений и текстур**

*Формы организации учебной деятельности и формы обучения на занятии:*  комбинированное занятие, практическое занятие, фронтальная, групповая, индивидуальная с консультацией педагога.

*Методы и приемы*: наглядно-демонстрационный, словесный, методы практической работы, метод модульного обучения.

*Дидактический материал:* фото- и видеоматериалы, специальная литература.

*Материалы и инструменты:* шлем HTC Vive, компьютер для виртуальной реальности Virtuality Universe, очки виртуальной реальности VR SHINECON G07E, смартфон Huawei Y6 Prime, ноутбуки, флипчарт магнитно-маркерный на роликах Attache, графический планшет HUION DWH69, интерактивная доска, проектор.

*Теория:* Интерфейс программы GIMP. Возможности программы при редактировании изображений.

*Практика:* Навыки работы с основными инструментами для редактирования растровых

изображений.

*Методы и формы контроля*: *практическая работа, опрос.*

**4.4. Unity3D + Vuforia: Инструменты для AR разработки**

*Формы организации учебной деятельности и формы обучения на занятии:*  комбинированное занятие, практическое занятие, фронтальная, групповая, индивидуальная с консультацией педагога.

*Методы и приемы*: наглядно-демонстрационный, словесный, методы практической работы, метод модульного обучения.

*Дидактический материал:* фото- и видеоматериалы, специальная литература.

*Материалы и инструменты:* шлем HTC Vive, компьютер для виртуальной реальности Virtuality Universe, очки виртуальной реальности VR SHINECON G07E, смартфон Huawei Y6 Prime, ноутбуки, флипчарт магнитно-маркерный на роликах Attache, графический планшет HUION DWH69, интерактивная доска, проектор, веб-камера DEFENDER C-2525HD.

*Теория:* Интерфейс игрового движка Unity3D. Виды окон и их назначение. Общие сведения о структуре AR-приложения в Unity3D. Регистрация на vuforia developer portal.

*Практика:* Создание собственного маркера, загрузка библиотеки в игровой движок Unity3D. Создание нового проекта. Загрузка маркеров. Добавление ресурсов. Связь объектов и изображений для создания полноценного ARприложения. Тестирование готового проекта. Указание расположения библиотек необходимых для экспорта приложения. Настройки экспорта. Экспорт проекта в \*.apk файл.

*Методы и формы контроля*: беседа, *практическая работа.*

**4.5. Учебный мини проект: AR-приложение для устройств под управлением ОС Android**

*Формы организации учебной деятельности и формы обучения на занятии:*  комбинированное занятие, практическое занятие**,** фронтальная, групповая, индивидуальная с консультацией педагога.

*Методы и приемы*: наглядно-демонстрационный, словесный, методы практической работы, метод модульного обучения, игровой.

*Дидактический материал:* фото- и видеоматериалы, специальная литература.

*Материалы и инструменты:* шлем HTC Vive, компьютер для виртуальной реальности Virtuality Universe, очки виртуальной реальности VR SHINECON G07E, смартфон Huawei Y6 Prime, ноутбуки, флипчарт магнитно-маркерный на роликах Attache, графический планшет HUION DWH69, интерактивная доска, проектор, веб-камера DEFENDER C-2525HD.

*Теория:* Формирование идей индивидуальных проектов. Обсуждение, обмен мнениями. Формулирование цели, и задач.

*Практика:* Самостоятельное выполнение индивидуального учебного проекта под руководством педагога. Подготовка презентации выполненного проекта. Представление результатов разработки.

*Методы и формы контроля*: *наблюдение, презентация мини-проекта, опрос.*

## *5.* **Элективно-вариативный компонент. Создание VR- приложений**

**5.1. Основы скелетной анимации персонажа**

*Формы организации учебной деятельности и формы обучения на занятии:*  комбинированное занятие, практическая работа, фронтальная, групповая, индивидуальная с консультацией педагога.

*Методы и приемы*: наглядно-демонстрационный, словесный, методы практической работы, метод модульного обучения.

*Дидактический материал:* фото- и видеоматериалы, специальная литература.

*Материалы и инструменты:* шлем HTC Vive, компьютер для виртуальной реальности Virtuality Universe, очки виртуальной реальности VR SHINECON G07E, смартфон Huawei Y6 Prime, ноутбуки, флипчарт магнитно-

маркерный на роликах Attache, графический планшет HUION DWH69, интерактивная доска, проектор, веб-камера DEFENDER C-2525HD.

*Теория:* Необходимость вспомогательного объекта типа «Скелет» для создания анимации. Создание антропоморфного персонажа с использованием модификаторов «Отражение», «Скелетная оболочка» и «Подразделение поверхности». Создание объекта типа «скелет», создание связи потомок – родитель. Прямая и инверсная кинематика, ключевые кадры.

*Методы и формы контроля*: *практическая работа, опрос.*

**5.2. Низко- и высокополигональные модели. Запекание карт нормалей, теней и AO**

*Формы организации учебной деятельности и формы обучения на занятии:*  практическое занятие, фронтальная, групповая, индивидуальная с консультацией педагога.

*Методы и приемы*: наглядно-демонстрационный, словесный, методы практической работы, метод модульного обучения.

*Дидактический материал:* фото- и видеоматериалы, специальная литература.

*Материалы и инструменты:* шлем HTC Vive, компьютер для виртуальной реальности Virtuality Universe, очки виртуальной реальности VR SHINECON G07E, смартфон Huawei Y6 Prime, ноутбуки, флипчарт магнитно-маркерный на роликах Attache, графический планшет HUION DWH69, интерактивная доска, проектор.

*Практика:* Создание пары объектов с низкой и высокой детализацией. Создание UV- развертки для объекта с низкой детализацией. Запекание текстурных карт, карт нормалей, теней и AO.

*Методы и формы контроля*: *практическая работа, опрос.*

**5.3. Применение редактора растровой графики GIMP для создания и редактирования изображений и текстур**

*Формы организации учебной деятельности и формы обучения на занятии:*  практическое занятие, фронтальная, групповая, индивидуальная с консультацией педагога.

*Методы и приемы*: наглядно-демонстрационный, словесный, методы практической работы, метод модульного обучения.

*Дидактический материал:* фото- и видеоматериалы, специальная литература.

*Материалы и инструменты:* шлем HTC Vive, компьютер для виртуальной реальности Virtuality Universe, очки виртуальной реальности VR SHINECON G07E, смартфон Huawei Y6 Prime, ноутбуки, флипчарт магнитно-маркерный на роликах Attache, графический планшет HUION DWH69, интерактивная доска, проектор.

*Практика:* Возможности программы при редактировании изображений. Навыки работы с основными инструментами для редактирования растровых изображений.

*Методы и формы контроля*: *практическая работа, опрос.*

**5.4. Инструменты для разработки VR приложений**

*Формы организации учебной деятельности и формы обучения на занятии:*  теоретическое занятие, фронтальная, групповая, индивидуальная с консультацией педагога.

*Методы и приемы*: наглядно-демонстрационный, словесный, методы практической работы, метод модульного обучения.

*Дидактический материал:* фото- и видеоматериалы, специальная литература.

*Материалы и инструменты:* шлем HTC Vive, компьютер для виртуальной реальности Virtuality Universe, очки виртуальной реальности VR SHINECON G07E, смартфон Huawei Y6 Prime, ноутбуки, флипчарт магнитно-маркерный на роликах Attache, графический планшет HUION DWH69, интерактивная доска, проектор.

*Теория:* Интерфейсы игровых движков Unity3D и Godot engine. Общие сведения о структуре VR- проекта в Unity3D и Godot engine. Изучение структуры и внесение изменений в полностью функциональный демонстрационный VR- проект. Создание нового пустого проекта. Добавление VR- камеры, добавление ресурсов и скриптов. Запуск и тестирование готового проекта.

*Методы и формы контроля*: *опрос.*

## **5.5. EV Toolbox Standard. Разработка AR/VR приложений**

*Формы организации учебной деятельности и формы обучения на занятии:*  комбинированное занятие, практическое занятие**,** фронтальная, групповая, индивидуальная с консультацией педагога.

*Методы и приемы*: наглядно-демонстрационный, словесный, методы практической работы, метод модульного обучения.

*Дидактический материал:* фото- и видеоматериалы, специальная литература.

*Материалы и инструменты:* шлем HTC Vive, компьютер для виртуальной реальности Virtuality Universe, очки виртуальной реальности VR SHINECON G07E, смартфон Huawei Y6 Prime, ноутбуки, флипчарт магнитно-маркерный на роликах Attache, графический планшет HUION DWH69, интерактивная доска, проектор, веб-камера DEFENDER C-2525HD.

*Теория:* Общие сведения о программе EV Toolbox Standard. Изучение интерфейса и набора функциональных возможностей программы, позволяющих создавать stand-alone проекты дополненной реальности различной степени сложности для разных платформ. Формирование идей индивидуальных проектов. Обсуждение, обмен мнениями. Формулирование цели и задач.

*Практика:* Самостоятельное выполнение индивидуального учебного проекта под руководством педагога. Подготовка презентации выполненного проекта. Представление результатов разработки.

*Методы и формы контроля*: *практическая работа, собеседование.*

**5.6. Учебный мини проект: VR-приложение**

*Формы организации учебной деятельности и формы обучения на занятии:*  комбинированное занятие, практическое занятие, фронтальная, групповая, индивидуальная с консультацией педагога.

*Методы и приемы*: наглядно-демонстрационный, словесный, методы практической работы, метод модульного обучения, игровой.

*Дидактический материал:* фото- и видеоматериалы, специальная литература.

*Материалы и инструменты:* шлем HTC Vive, компьютер для виртуальной реальности Virtuality Universe, очки виртуальной реальности VR SHINECON G07E, смартфон Huawei Y6 Prime, ноутбуки, флипчарт магнитно-маркерный на роликах Attache, графический планшет HUION DWH69, интерактивная доска, проектор, веб-камера DEFENDER C-2525HD.

*Теория:* Формирование идей индивидуальных проектов. Обсуждение, обмен мнениями. Формулирование цели и задач.

*Практика:* Самостоятельное выполнение индивидуального учебного проекта под руководством педагога. Подготовка презентации выполненного проекта. Представление результатов разработки.

*Методы и формы контроля*: *практическая работа, презентация минипроекта, анализ работ.*

#### **1.5. Формы аттестации**

Для контроля учебных достижений в программе используются контрольно-измерительные материалы как для количественной, так и для качественной оценки выходных компетенций. Для количественной оценки используются задания для текущего контроля и самоконтроля, задания для оценочного контроля результатов курса, взаимная оценка учащимися друг друга.

В течение курса периодически будут проводиться практические занятия, что позволит фиксировать промежуточные итоги обучения и определить, как сильные, так и слабые стороны учащихся. Система мониторинга результатов освоения образовательной программы строится как на непосредственном диалоге с преподавателем, так и тематических дискуссиях внутри группы учащихся, в процессе выполнения ими практических заданий и обсуждения рабочих моментов при ведении проекта. При выполнении практических заданий и ведении собственного проекта неизбежно возникают новые вопросы и необходимость восстановить пробелы в знаниях и повысить недостаточныйуровень навыка, что является неотъемлемой частью процесса обучения.

*Промежуточная аттестация* учащихся проводится в середине учебного года в *форме* защиты технического проекта или практической работы.

*Используемые методы:* тестирование, практическое задание, опрос, самостоятельная работа, проект.

*Итоговая аттестация* проводится по окончании полного курса обучения по образовательной программе в *следующих формах*: публичная презентация технических проектов учащихся.

*Используемые методы:* опрос, наблюдение, обсуждение, анализ, самоконтроль, взаимоконтроль, оценивание, собеседование, тестирование, проект.

Программа итоговой аттестации содержит методику проверки теоретических знаний учащихся и их практических умений и навыков.

Содержание программы итоговой аттестации определяется на основании содержания дополнительной образовательной программы и в соответствии с ее прогнозируемыми результатами.

Результаты итоговой и промежуточной аттестации фиксируются в протоколах. Копии протоколов итоговой аттестации вкладываются в журналы учета работы педагога дополнительного образования в объединении.

Выпускникам учебных групп по результатам итоговой аттестации выдаются удостоверения о прохождении полного курса обучения по образовательной программе.

**Формы отслеживания и фиксации образовательных результатов**

Контроль предметных (программных) знаний, умений и навыков учащихся проводится 3 раза в год (сентябрь, декабрь, май), контроль общеучебных умений и навыков (ОУУиН) – 2 раза в год (сентябрь, май).

**Виды контроля предметных (программных) знаний, умений и навыков учащихся проводится в следующих формах:**

- *начальный контроль* в начале освоения программы с 15 по 25 сентября;
- *промежуточная аттестация* с 20 по 26 декабря;
- *итоговая аттестация* в конце освоения программы с 12 по 19 мая.

*Контроль ОУУиН* проводится в сроки, установленные для начального и итогового контроля, данные заносятся в соответствующий протокол.

Контроль ОУУиН осуществляется по следующим критериям: организационные, информационные, коммуникативные, интеллектуальные умения и навыки.

Мониторинг личностной и поведенческой сферы учащихся проводится два раза в год в начале и конце учебного года. Для проведения мониторинга применяется диагностический инструментарий. На основе данных мониторинга на каждого учащегося составляется индивидуальная карта учета результатов обучения и динамики личностного развития в процессе освоения образовательной программы.

## **Критерии оценки результатов освоения программы**

- *начальный контроль:*
- первоначальные навыки работы с техническими и программными средствами в области виртуальной и дополненной реальности;
- навыки создания технических моделей и схем;
- умение находить и обрабатывать информацию из различных источников.

*2) промежуточная аттестация:*

 умение следовать устным инструкциям, читать и зарисовывать схемы изделий;

- навыки работы с техническими и программными средствами в области виртуальной и дополненной реальности;
- умение разрабатывать технические проекты;

*3)итоговая аттестация:*

- знание специальных терминов и понятий;
- умение самостоятельно работать с техническими и программными средствами в области виртуальной и дополненной реальности;
- знание устройства взаимодействия в виртуальной реальности;
- умение создавать несложные мультимедиа материалы для устройств виртуальной и дополненной реальности;
- умение определять эффективные способы достижения результата*.*

### **Раздел №2 «Комплекс организационно-педагогических условий»**

### **2.1. Методическое обеспечение**

*Методы обучения* (наглядно-демонстрационный, словесный, методы практической работы, метод модульного обучения, метод проектов, частичнопоисковый, исследовательский; игровой и др.) и воспитания (убеждение, поощрение, упражнение, стимулирование, мотивация и др.); метод информационной поддержки (самостоятельная работа с учебными источниками, специальной литературой, журналами, интернет – ресурсами).

*Формы организации образовательной деятельности:* индивидуальная, групповая, фронтальная.

*Формы организации учебного занятия* – практическое занятие, теоретическое занятие, комбинированное занятие.

*Педагогические технологии* – технология индивидуализации обучения, технология группового обучения, технология коллективного взаимообучения, технология коллективной творческой деятельности, здоровьесберегающая технология, проблемная (учебный, творческий проект), поисковые (наблюдение, мониторинг), развивающего обучения, технологии сотрудничества, информационно – коммуникационные технологии, игровые технологии, обеспечивающие целостность педагогического процесса и единства обучения, воспитания и развития учащихся, а также способствующие реализации компетентностного, системно-деятельностного, интегративно – технологического подходов в дополнительном образовании.

*Алгоритм учебного занятия* – краткое описание структуры занятия и его этапов.

Подготовительный этап – организационный момент. Подготовка учащихся к работе на занятии. Выявление пробелов и их коррекция. Проверка (практического задания).

Основной этап – подготовительный (подготовка к новому содержанию) Обеспечение мотивации и принятие детьми цели учебно-познавательной деятельности. Формулирование темы, цели учебного занятия и мотивация учебной деятельности детей (вопросы). Усвоение новых знаний и способов действий (использование заданий и вопросов, которые активизируют

познавательную деятельность детей). Применение пробных практических заданий, которые дети выполняют самостоятельно. Практическая работа.

Итоговый этап – подведение итога занятия. Анализ работы. Рефлексия.

## **2.2. Условия реализации программы Материально – техническое обеспечение**

Учебный кабинет, оснащенный оборудованием (стандарт). При организации учебных занятий соблюдаются гигиенические критерии допустимых условий и видов работ для ведения образовательной деятельности. Кабинет укомплектован медицинской аптечкой для оказания доврачебной помощи. **Методическое и дидактическое обеспечение:**

- диагностический материал тесты для контроля ЗУН, ОУУиН;
- фото-, видео-каталоги, фотоальбомы, иллюстрации;
- раздаточный материал (схемы, шаблоны).

**Кадровое обеспечение:** педагог дополнительного образования.

|                             |       |       |                         |               |                            | - ------                                                                                                  |                                                                                 |                                                  |
|-----------------------------|-------|-------|-------------------------|---------------|----------------------------|----------------------------------------------------------------------------------------------------|---------------------------------------------------------------------------------|--------------------------------------------------|
| N <sub>2</sub><br>$\Pi/\Pi$ | Месяц | Число | Время<br>проведени<br>Я | Форма занятия | Кол-<br>$\bf{B0}$<br>часов | Тема занятия                                                                                              | Место проведения                                                                | Форма<br>контроля                                |
| $1-2$                       |       |       |                         | Практикум     | $\overline{2}$             |                                                                                                    | Учебный<br>кабинет<br>Компьютерны<br>й класс<br>https://telemost<br>.yandex.ru/ | Практич<br>еское<br>задание,<br>тестиров<br>ание |
| $3 - 4$                     |       |       |                         | Практикум     | $\boldsymbol{2}$           | Знакомство с оборудованием.                                                                               |                                                                                 | Практич<br>еское<br>задание                      |
| $5 - 12$                    |       |       |                         | Практикум     | 8                          | OpenSpace3D. Разработка AR приложений                                                                     |                                                                                 | Проект                                           |
| $13 -$<br>20                |       |       |                         | Практикум     | 8                          | Blender 3D. Основы работы.                                                                                |                                                                                 | Проект                                           |
| $21 -$<br>32                |       |       |                         | Практикум     | 12                         | Первое знакомство с<br>игровыми движками на примере Godot<br>Engine.                                      |                                                                                 | Практич<br>еское<br>задание,<br>тестиров<br>ание |
| $33 -$<br>40                |       |       |                         | Практикум     | 8                          | Основы скелетной анимации персонажа.                                                                      |                                                                                 | Проект                                           |
| $41 -$<br>46                |       |       |                         | Практикум     | 6                          | Применение<br>редактора растровой графики GIMP для<br>создания и<br>редактирования изображений и текстур. |                                                                                 | Проект                                           |

**2.3. Календарный учебный график дополнительной общеобразовательной общеразвивающей программы «Разработка VR/AR приложений» (стартовый уровень)**

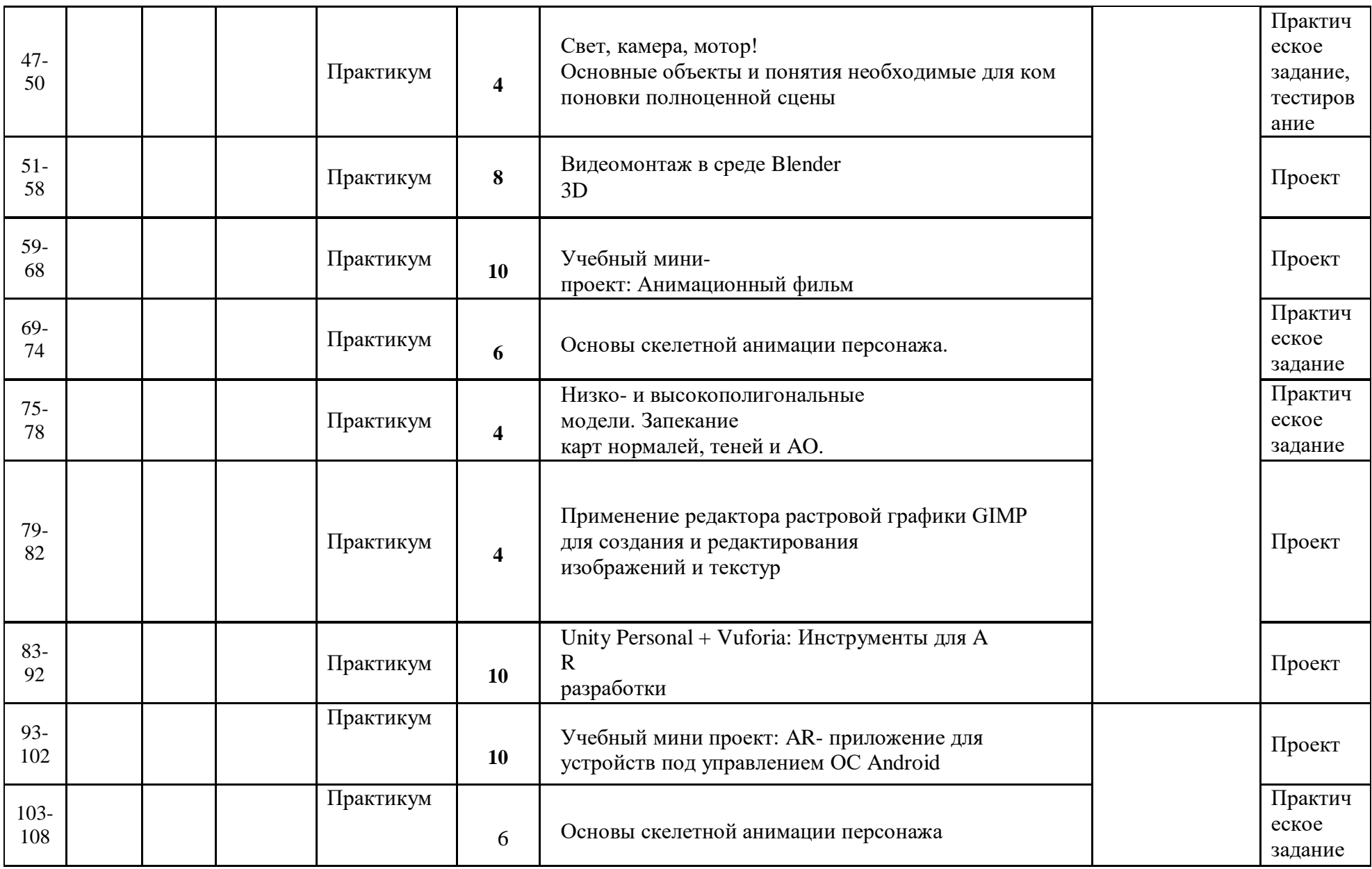

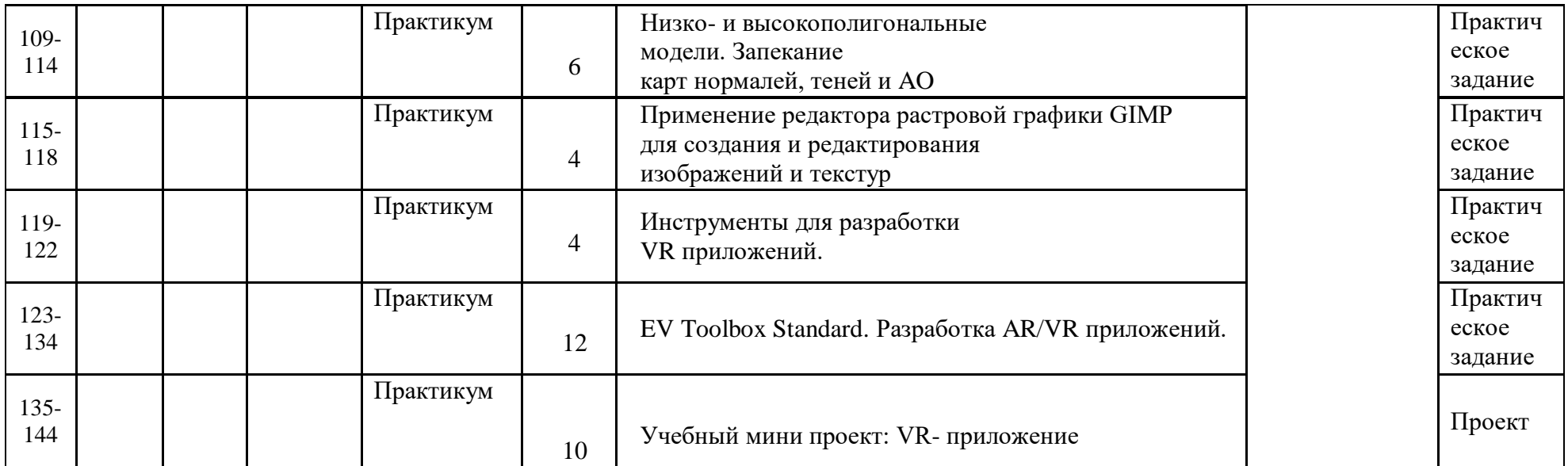

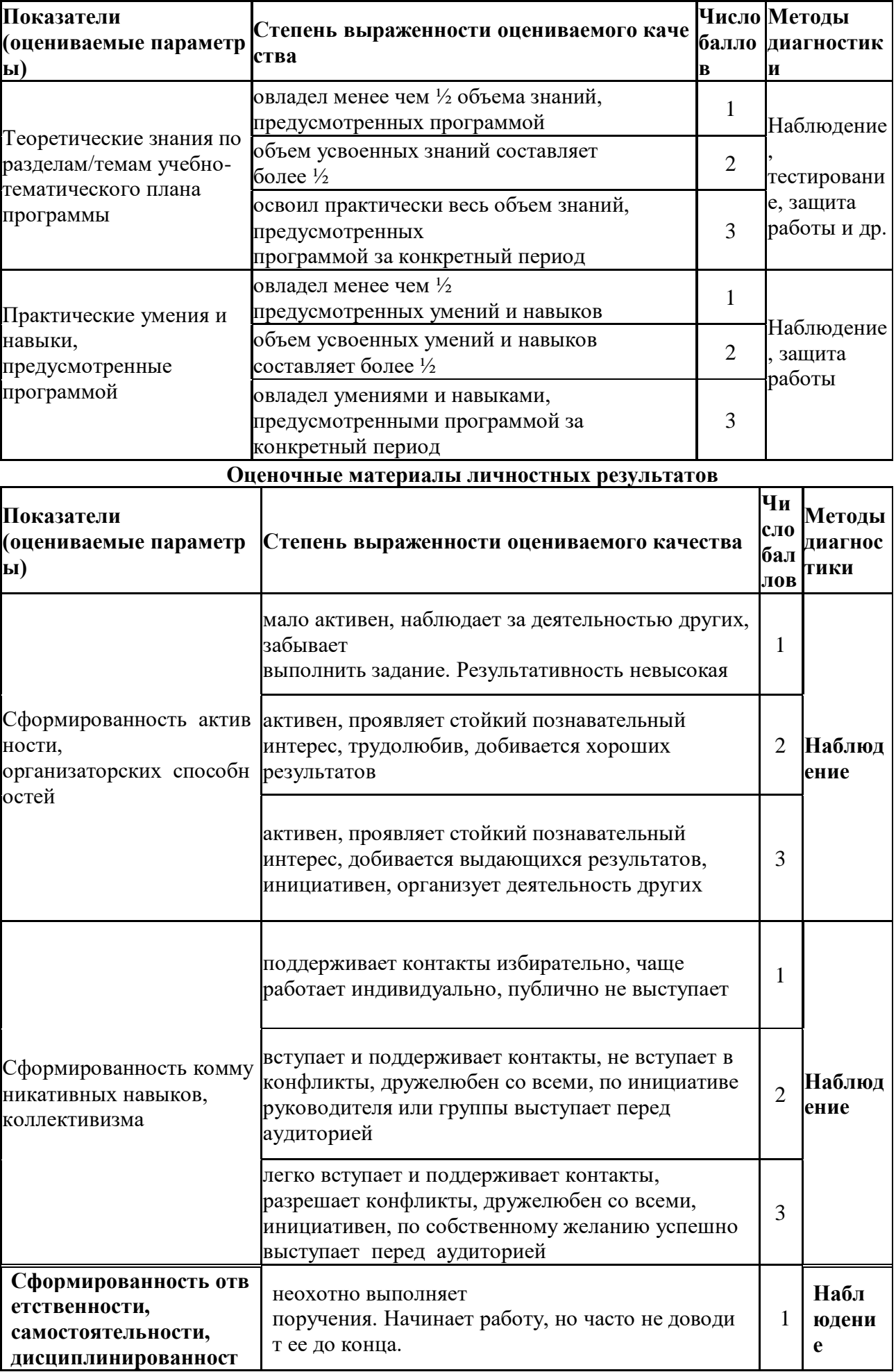

#### **2.4. Оценочные материалы Оценочные материалы образовательных результатов**

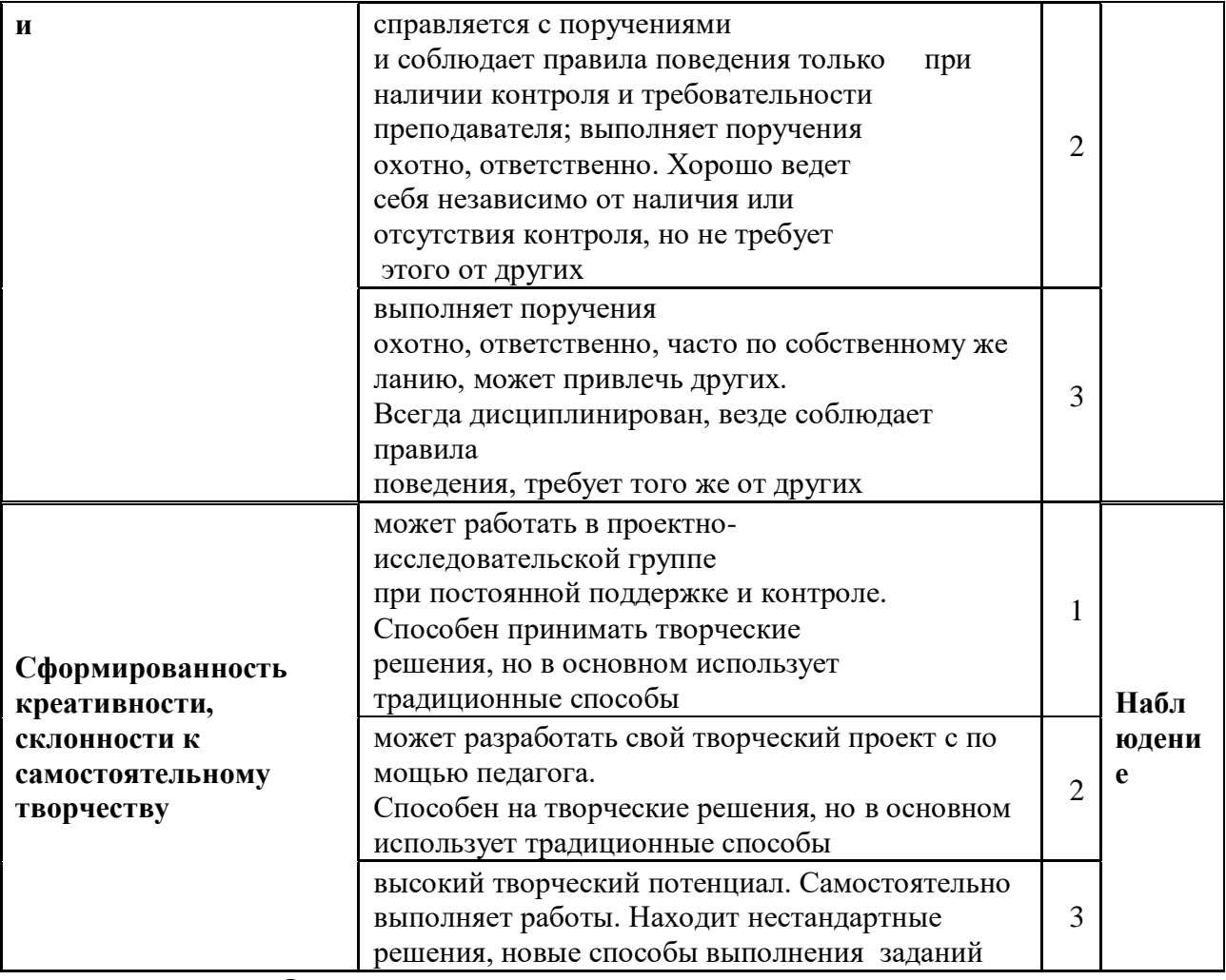

**Оценочные материалы метапредметных результатов**

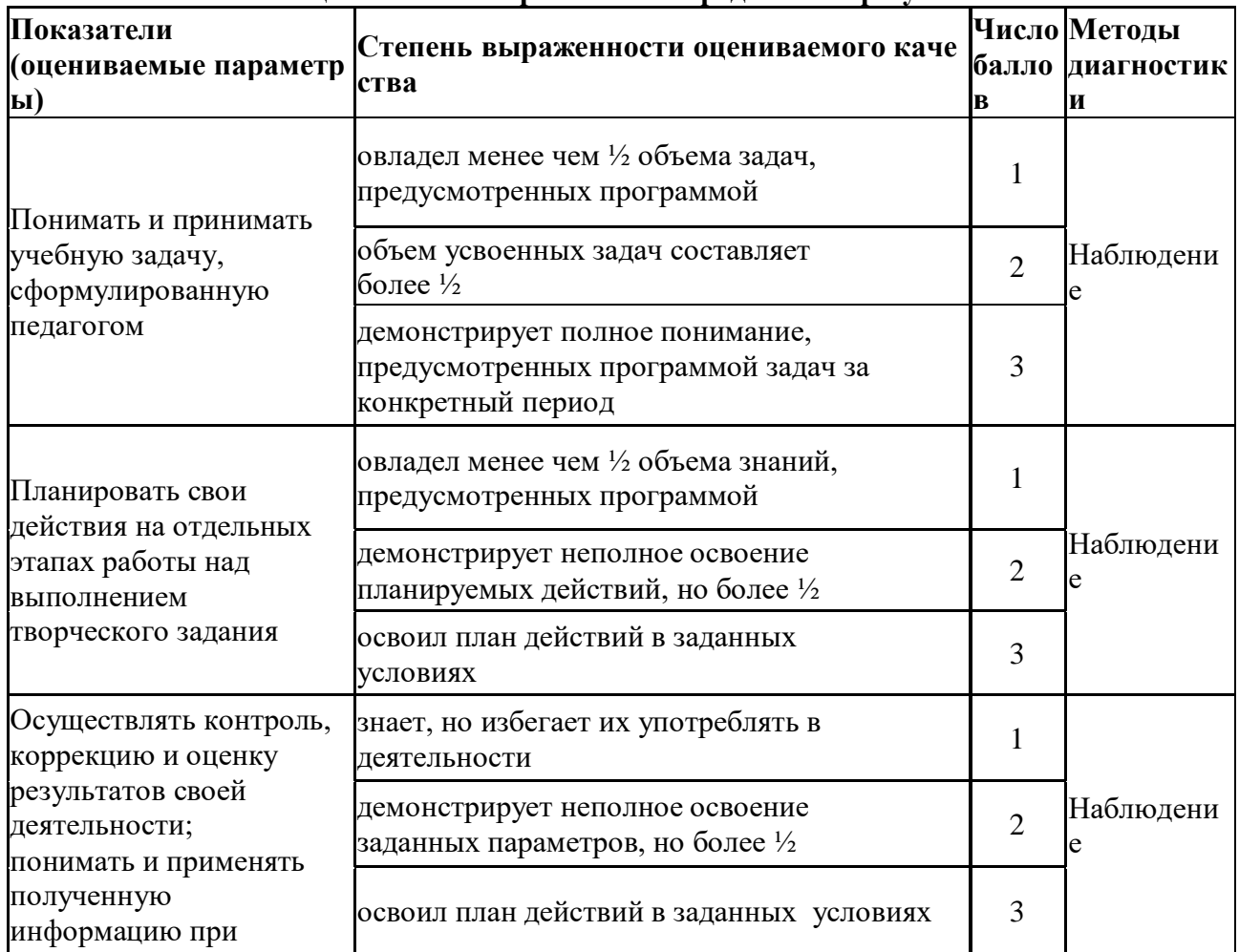

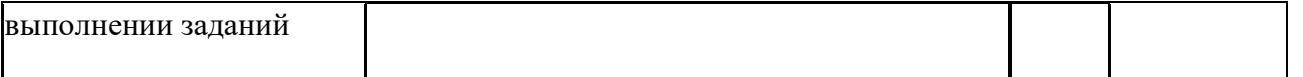

#### **Мониторинг результатов обучения ребенка по дополнительной общеразвивающей программе**

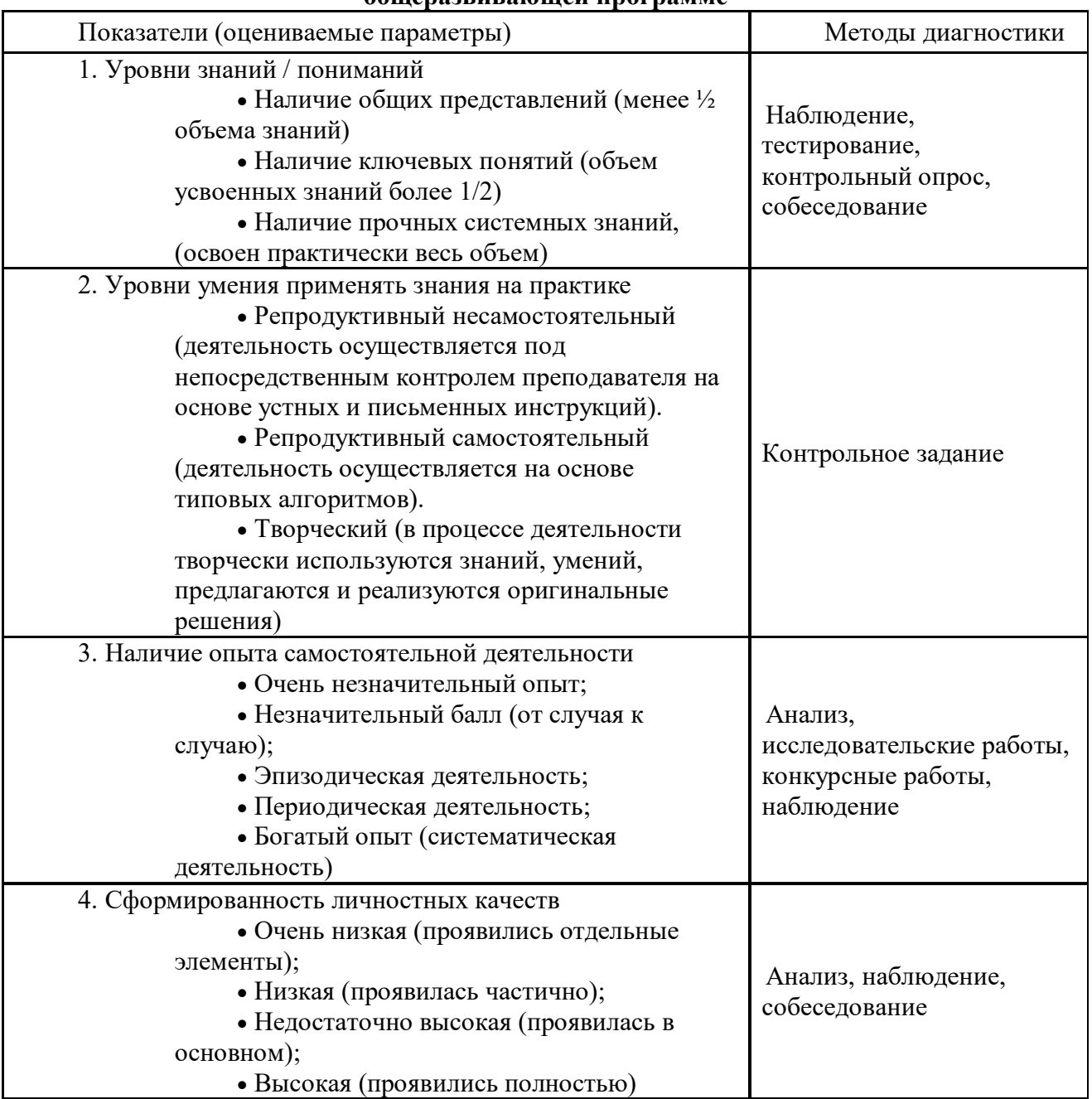

На основе вышеприведенного анализа заполняется диагностическая карта (оценочный лист) таблица 2.

#### **Диагностическая карта успеваемости воспитанников объединения**

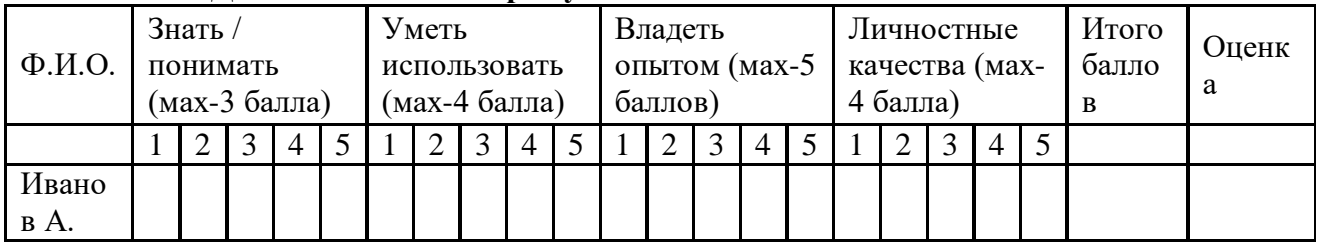

Результаты деятельности каждого обучающегося по каждому из показателей суммируются для определения итогового балла. Показатель усвоения (продуктивности обучения) вычисляется по формуле:

К усв = Ф/П  $*100%$ 

Где К усв- коэффициент усвоения

Ф – фактический объем знаний (набранная сумма баллов)

П – полный объем знаний (максимальная сумма баллов).

В дальнейшем можно перейти к пятибалльной системе оценки.

Коэффициент сформированности: 80-100 - «отлично» 50-79 - «хорошо» 30-49 - «удовлетворительно» Менее 29 - «неудовлетворительно»

### **2.5. Список литературы**

### **Литература, используемая педагогом для разработки программы и организации образовательного процесса:**

- Виртуальная и дополненная реальность-2016: состояние и перспективы / Сборник научно-методических материалов, тезисов и статей конференции. Под общей редакцией д.т.н., проф. Д.И. Попова. – М.: Изд- во ГПБОУ МГОК, 2016. – 386 с.
- Афанасьев В.О. Развитие модели формирования бинокулярного изображения виртуальной 3D -среды. Программные продукты и системы. Гл. ред. м.-нар. Журнала «Проблемы теории и практики управления», Тверь, 4, 2004. с.25-30.
- Прахов А.А. Самоучитель Blender 2.7. СПб.: БХВ-Петербугр, 2016. 400 с.
- Тимофеев С. 3ds Max 2014. БХВ–Петербург, 2014. 512 с.
- Джонатан Линовес Виртуальная реальность в Unity. / Пер. с англ. Рагимов Р. Н. – М.: ДМК Пресс, 2016. – 316 с.
- Ольга Миловская: 3ds Max 2016. Дизайн интерьеров и архитектуры. Питер. 2016.– 368 с.
- Гришкун А. В. Терминологические особенности изучения технологии дополненной реальности при обучении информатике // Вестник Московского городского педагогического университета. Серия «Информатика и информатизация образования». 2016. № 4 (38). С. 93- 100.
- Лавина Т. А., Роберт И. В. Толковый словарь терминов понятийного аппарата информатизации образования. М., 2006. 180 с.
- Носов Н. А. Словарь виртуальных терминов // Труды лаборатории виртуалистики. Выпуск 7, Труды Центра профориентации. Москва: Издво «Путь», 2000. 69 с.

### **Литература, рекомендуемая для детей и родителей по данной программе**

- Прахов А.А. Самоучитель Blender 2.7. СПб.: БХВ-Петербугр, 2016. 400 с.
- Тимофеев С. 3ds Max 2014. БХВ–Петербург, 2014. 512 с.
- Джонатан Линовес Виртуальная реальность в Unity. / Пер. с англ.Рагимов Р. Н. – М.: ДМК Пресс, 2016. – 316 с.

## **Интернет ресурсы**

Godot Engine уроки на русском. [Электронный ресурс] //URL: [https://youtu.be/rjyNkeXX6I?list=PLf0k8CBUad](https://youtu.be/UrjyNkeXX6I?list=PLf0k8CBUad-v_J1Xq5XW7FEUHokxSuYnF&t=96)[v\\_J1Xq5XW7FEUHokxSuYnF&t=96](https://youtu.be/UrjyNkeXX6I?list=PLf0k8CBUad-v_J1Xq5XW7FEUHokxSuYnF&t=96)

- Gimp для фотографа [Электронный ресурс] // URL: [http://rus-](http://rus-/) linux.net/MyLDP/BOOKS/Gimp-fotografu.pdf
- Видеомонтаж в Blender [Электронный ресурс] // URL: [https://youtu.be/uH8TPj\\_aU1s?list=PLIslLynlEN69GFSy8Yj8p7Xbb](https://youtu.be/uH8TPj_aU1s?list=PLIslLynlEN69GFSy8Yj8p7XbbXprlWrx2) [XprlWrx2](https://youtu.be/uH8TPj_aU1s?list=PLIslLynlEN69GFSy8Yj8p7XbbXprlWrx2)
- Интерактивный музей для детей «Моя будущая профессия» ([б.г.]) // ARProduction.

URL: [http://arproduction.ru](http://arproduction.ru/) / cases / museum /

- Львов М. (2016) Виртуальная реальность становится реальной // Mediavision. URL: [http://mediavision-mag.ru /](http://mediavision-mag.ru/) uploads / 08–2016 /

48\_49\_Mediavision\_08\_2016.pdf

### **Глоссарий**

- Аватар изображение или образ пользователя в виртуальном мире.
- Базовая станция внешняя часть [outside-in](https://www.mtvrse.ru/glossary_new/outside-in/)  системыпозиционирования для очков виртуальной реальности. Базовые станции предназначены для считывания и анализа положения пользователя в пространстве.
- Виртуальная реальность (VR)- технология, которая создает полностью виртуальное окружение. При этом пользователь чувствует себя находящимся в нем.
- Дополненная реальность (AR) технология, в которой виртуальные объекты накладываются на реальный мир.
- Иммерсивность термин, использующийся для оценки ощущения физического присутствия пользователя в виртуальном окружении.
- Погружение термин, использующийся для оценки ощущения физического присутствия пользователя в виртуальном окружении.
- $\blacksquare$  Поле зрения в контексте VR это угловое пространство, которое способен отобразить [хедсет.](https://www.mtvrse.ru/glossary_new/hedset/) Один из важнейших параметров устройств, оказывающий ключевое влияние на качество [VR-опыта.](https://www.mtvrse.ru/glossary_new/vr-opyt/)
- Свободное перемещение способ навигации в виртуальном пространстве, при котором пользователь имеет возможность свободно перемещаться.
- Тактильная обратная связь использование способа обратной связи в виде вибрации, давления или движения для имитации физического контакта пользователя с виртуальными объектами.
- Телепортация распространенный способ навигации в виртуальном пространстве, при котором пользователь мгновенно перемещается между отдельными точками, которые может указать сам.
- Трекинг глаз отслеживание положения глаз пользователя для определения направления его взгляда.
- Трекинг головы отслеживание положения головы пользователя в виртуальном пространстве, позволяющее синхронизировать позицию хедсета и выводимого в нем изображения.
- Трекинг движения использование датчиков и маркеров для определения расположения устройства с целью позиционирования в виртуальной среде.
- Фиксированная точка обзора распространенный способ навигации в виртуальном пространстве, при котором пользователь имеет возможность перемещаться по нескольким предопределенным точкам обзора.
- Хедсет VR/AR[/MR у](https://www.mtvrse.ru/glossary_new/mr/)стройство в виде очков или шлема, имеющее отдельные дисплеи для каждого глаза пользователя. В результате пользователь получает видеть трехмерное изображение.
- Частота кадров параметр, характеризующий с какой частотой перегенерируются кадры изображения на дисплее. Измеряется в герцах

(Гц, Hz) и определяет плавность изображения. Низкая частота приводит к дрожанию изображения.

- Шлем VR/AR[/MR у](https://www.mtvrse.ru/glossary_new/mr/)стройство в виде очков или шлема, имеющее отдельные дисплеи для каждого глаза пользователя. В результате пользователь получает видеть трехмерное изображение.
- Эффект москитной сетки оптический эффект при использовании цифровых проекторов или дисплеев (очков виртуальной реальности), когда линии, разделяющие пиксели, становятся видимыми.
- 3D аудио возможность расположения аудиообъектов в 3D пространстве для создания ощущения реалистичной аудиосреды.
- HMD (head-mounted-display) VR/AR[/MR у](https://www.mtvrse.ru/glossary_new/mr/)стройство в виде очков или шлема, имеющее отдельные дисплеи для каждого глаза пользователя. В результате пользователь получает видеть трехмерное изображение.
- Open-world exploration способ навигации в виртуальном пространстве, при котором пользователь имеет возможность свободно перемещаться.
- Room-scale (дословно масштаб комнаты) формат VR-системы, в которой пользователь благодаря позиционным датчикам, может без ограничений перемещаться по всему помещению (комнате).
- **PPD** (pixels per degree) единица измерения разрешающей способности дисплея VR-устройства. Измеряется числом пикселей на градус.
- Screen door effect (SDE) оптический эффект при использовании цифровых проекторов или дисплеев (очков виртуальной реальности), когда линии, разделяющие пиксели, становятся видимыми.
- MR технология, в которой виртуальные объекты накладываются на полностью воссозданное в виртуальном мире реальное окружение. Также используется для описания виртуальной платформы Microsoft, которая включает и VR, и AR устройства.
- **-** Outside-in трекинг система трекинга перемещения пользователя, работа которой основана на внешних позиционных сенсорах (базовых станциях)
- VR-опыт термин, появившийся от английского expirience, используется в значении "ощущения виртуальной реальности" или "использование виртуальной реальности".